# eBPF - From a Programmer's Perspective

Niclas Hedam IT University of Copenhagen nhed@itu.dk

1

# ABSTRACT

eBPF allows software developers to write programs that are executed in the kernel without requiring recompilation and system restart. These programs can collect critical performance metrics or alter user-space system contexts when a kernel function is invoked. In this paper, we will describe and discuss the architecture of eBPF as well as the core components of it. We will look at key differences between eBPF programs and typical user-space C programs. Lastly, we will look into some real-world use-cases of eBPF.

# <span id="page-0-2"></span>1 INTRODUCTION

Berkeley Packet Filter or BPF emerged as an efficient network packet filter in 1992 [\[4,](#page-8-0) [10\]](#page-8-1). A network packet filter is a network security mechanism for controlling what flows from and to a network by inspecting packets as they pass though the filter. BPF was described by the authors as 20 times faster than the state of the art. BPF differed from previous systems by running programs in a virtual machine built for register based CPUs and having per-application buffers that did not require copying all information to make a decision [\[4\]](#page-8-0). BPF became state of the art and was adopted as the technology of choice for network packet filtering [\[4\]](#page-8-0).

Alexei Starovoitov introduced eBPF in 2014 [\[12,](#page-8-2) [4\]](#page-8-0) as a redesign of BPF for modern hardware. The eBPF VM is faster as it resembles the contemporary processors more and thus allows eBPF instructions to be mapped closely to the hardware instruction set architecture (ISA) [\[7\]](#page-8-3). In the aforementioned commit, eBPF was exposed to userspace and soon after, eBPF stopped being limited to the networking stack. Over time eBPF programs evolved to look like kernel modules [\[4,](#page-8-0) [10\]](#page-8-1).

To avoid having an unnecessarily large kernel, many components such as drivers can be enabled and disabled when the kernel is configured. When a module is changed or has to be made available, one must recompile the kernel which depending on the system can take up to hours. After recompilation, the system must

be restarted to load the new module. eBPF has some of the capabilities of modules, but without requiring recompilation of the kernel and a restart of the system [\[4,](#page-8-0) [10\]](#page-8-1).

eBPF is built with a static verifier, that ensures that a module cannot cause a kernel crash. After the program is compiled, the eBPF verifier checks that the program is safe to run  $[4, 5]$  $[4, 5]$ .

Before the kernel can run eBPF programs, it must know where to attach it. The execution point is defined by the eBPF probe types, which will be described later in this paper. The eBPF architecture also contain maps, which are bidirectional data structures allowing eBPF programs to asynchronously share data with user-space [\[4\]](#page-8-0).

# <span id="page-0-1"></span>2 ARCHITECTURE

```
1 #include <linux/bpf.h>
2 # include < bpf / bpf_helpers .h >
3
4 struct syscalls_enter_kill_args {
5 long long pad ;
6
7 long syscall_nr ;
8 long pid;
9 long sig;
10 };
11
12 SEC (" tracepoint / syscalls / sys_enter_kill ")
13 int kill_example ( struct
      syscalls_enter_kill_args *ctx) {
14
15 if(ctx ->sig != 9) return 0;
16
17 char fmt[] = "PID %u is being killed!\n";
18 bpf_trace_printk (fmt, sizeof (fmt), ctx->
      pid, sizeof(ctx->pid));
19
20 return 0;
21 }
22
23 char \_license[] SEC ("license") = "GPL";
```
#### Listing 1: A kill eBPF example written in C. This example is of a tracepoint eBPF program (see section [3.2.1\)](#page-3-0).

Listing [1](#page-0-0) is an example of an eBPF program that attaches to the kill system call. The example above can be used for security and auditing purposes by logging and documenting when processes are not gracefully terminated. Since the eBPF program is running in the kernel, there is no way of preventing this logging without having escalated privileges on the system.

The program registers for this event using the SEC macro defined in the bpf/bpf\_helpers.h file in libbpf. When compiling the file, the SEC macro is replaced by an \_\_attribute\_\_ statement, which is a mechanism in GNU C to attach characteristics to function declarations [\[8\]](#page-8-5). In the context of eBPF, the attribute is used to put code at specific places in the ELF binary.

The section names follow a convention; other than the reserved keywords such as maps, the probes are first defined by the type and then the hook. In listing [1](#page-0-0) for example, the program type is tracepoint and the hook is syscalls/sys\_enter\_kill. Furthermore, we use bpf\_trace\_printk to print out trace information to the common trace pipe (/sys/kernel/debug/ tracing/trace\_pipe). We will describe probe types in more details in section [3.](#page-2-0)

All eBPF programs takes a context as parameter. The context contains information about the information that the kernel is currently processing including registers or function parameters [\[4\]](#page-8-0). The context depends on the type of eBPF program as well as the location of the probe. In the listing above, the context is a syscalls\_ enter\_kill\_args struct, which follows the format pub-lished by the kernel<sup>[1](#page-1-0)</sup>. The first 8 bytes are unused and should be ignored. We will describe the context parameter in more details in section [3.](#page-2-0)

In the bottom of listing [1,](#page-0-0) the license of the eBPF program is declared. Since the kernel is licensed under GPL, some eBPF programs are required to be GPL licensed. Wether or not an eBPF program can have another license than GPL depends on, among other things, the program type and the used helpers.

## 2.1 Scope

eBPF programs cannot call arbitrary kernel functions [\[5\]](#page-8-4). This is a design choice, as it would bind the eBPF program to specific kernel versions and thus complicate compatibility. eBPF programs can, however, call kernel functions exposed via the kernel headers like typical user-space programs. eBPF programs can also invoke a set of helper functions offered by the kernel.

Examples of eBPF helper functions include

- Random number generation.
- Access to current time.
- Access to eBPF maps.
- Get process/cgroup context.
- Alter network packets.

eBPF programs can in principle invoke any GNU C Library (glibc) functions as long as the function adheres to the requirements of the verifier, which are described in section [5.](#page-5-0)

# 2.2 Compilation

The rest of this paper assumes that you have a working eBPF environment to run the examples. If you have not compiled or run an eBPF program on your system before, read appendix [A.](#page-8-6)

eBPF is a low-level language, an ISA, that can be compiled from high-level languages such as Python and C [\[4,](#page-8-0) [6\]](#page-8-7). In this paper, we will focus on C and compilation using clang and llc. The choice of clang over GCC is rooted in the maturity of eBPF in the two compilers. Clang have had a longer history with eBPF and it is therefore regarded as the tool of reference in the eBPF community.

When compiling using clang, one should compile to the LLVM IR. For example, compiling listing [1](#page-0-0) can be done by calling the following command.

\$ clang -target bpf -S -D \_\_BPF\_TRACING\_\_ -I./libbpf/src/root/usr/include/ -Wall -Werror -O2 -emit-llvm -c -g kill.c

We choose to compile with optimisation level 2 as this is a reasonably level for most eBPF programs. We compile with the -S, -c and -emit-llvm arguments to emit an LLVM IR file instead of a typical object file. We set the target architecture to BPF avoid compiling with the native system architecture. Doing so may produce invalid code or include invalid ELF sections. We furthermore compile with the -D argument, which

<span id="page-1-0"></span><sup>1</sup>Published in /sys/kernel/debug/tracing/events/syscalls/ sys\_enter\_kill/format

enables some functionality required by eBPF, such as ASM\_GOTO support. -I includes the libbpf library and the -Wall and -Werror arguments will stop compilations if the eBPF program has any warnings. The -g argument will emit source-level debug information, which for example enables bpftool to read the contents of eBPF maps.

```
$ llc -march = bpf -filetype = obj -o kern.o
    kern.ll
```
When the IR file has been emitted, we convert it to an eBPF object file using llc. The arguments here are quite self-explanatory.

```
$ gcc -I./libbpf/src/root/usr/include/
   -L./libbpf/src/ -o ebpf-kill-example
   user.c \
    -Wl,-rpath=./libbpf/src/ -lbpf -lelf
```
Since the loader will run in user-space, we can compile this with gcc with typical arguments. We include the libbpf library as before, and we tell the linker where to look for the library at runtime using the -Wl,-rpath argument.

When loading eBPF code, the Just-In-Time step translates the generic eBPF byte-code instructions into instructions specific for the machine [\[5\]](#page-8-4). This optimises the execution speed of the program and makes it run as efficiently as natively compiled Linux code and code loaded as modules. The generic eBPF byte-code is being translated after the program is verified to avoid any overhead when executing the program [\[4\]](#page-8-0). The resulting machine-code is then placed at the pre-defined location next to kernel machine-code.

## 2.3 Loading

Loading eBPF programs are done by invoking the bpf\_ prog\_load libbpf function with the name of the file and program type. After a successful load, the program can be attached with the bpf\_program\_\_attach function. This takes a bpf\_program as parameter, which can be retrieved using the bpf\_object\_\_find\_program\_by\_ name helper.

```
1 #include <bpf/bpf.h>
2 #include <bpf/libbpf.h>
3 # include < stdio .h >
4 #include <unistd.h>
5
6 int main (int argc, char **argv) {
7 int prog_fd;
8 struct bpf_object *obj;
```

```
Q10 // Load program from an object file with
      eBPF code. Check that it was
      successfully loaded
11 if (bpf_prog_load ("kill.o",
      BPF_PROG_TYPE_TRACEPOINT , & obj , &
      prog_f d != 0) {
12 printf ("eBPF program not loaded\n");
13 return -1;
14 }
15
16 // Check that we got a file descriptor
      for the loaded object file.
17 if (\text{prog}_\text{f} d < 1) {
18 printf ("Error creating prog_fd\n");
19 return -2;
20 }
21
22 // Attach the eBPF program by it 's
      function name
23 struct bpf_program * prog =
24 bpf_object__find_program_by_name ( obj ,
       " kill_example ") ;
25 bpf_program__attach ( prog ) ;
26
27 while (1) sleep (1);
28
29 return 0;
30 }
```
#### Listing 2: An example of an eBPF loader program.

Listing [2](#page-2-1) shows an example of a loader program, that will load the program seen in listing [1.](#page-0-0) The while loop will keep the eBPF program loaded while we listen to the trace pipe, which is located at /sys/kernel/debug/ tracing/trace\_pipe.

eBPF programs are by default unloaded, when the user-space program that loaded the eBPF program terminates.

## <span id="page-2-0"></span>3 PROGRAM TYPES

In this section, we will describe a subset of the eBPF programs types. The full list of program types can be examined in appendix [B.](#page-9-0)

### 3.1 Networking

Networking eBPF programs are used to read, modify or drop network packets. The capabilities and access varies among eBPF programs.

3.1.1 Socket Filter Programs. The eBPF Socket Filter type was the first type to be added to the kernel [\[4\]](#page-8-0). This type enables an eBPF program to attach to sockets and read packets going through the socket, but does not allow altering or deletion of packets.

3.1.2 XDP Programs. The eBPF XDP type enables eBPF programs to inspect incoming network packets early in the call stack [\[4\]](#page-8-0). This allows the the eBPF program to drop the packet, before the kernel has used a significant amount of time on it. XDP programs can return XDP\_PASS to allow it to continue to the next subsystem, XDP\_DROP to drop it or XDP\_TX to forward it back to the network interface card (NIC) that originally received it.

XDP is very well suited for efficient low-level filtering such as a DDoS firewall.

## 3.2 Tracing

Tracing eBPF programs are used to debug or trace performance of either the kernel or applications. These eBPF programs can also be used to alter any user-space context of kernel functions.

<span id="page-3-0"></span>3.2.1 Tracepoint Programs. The eBPF Tracepoint type enables eBPF programs to attach to the tracepoint handler provided by the kernel [\[4\]](#page-8-0). Tracepoints are static marks in the kernel that can be used for tracing and debugging purposes. All tracepoints are defined in the /sys/kernel/debug/tracing/events directory.

When talking about tracepoints, it is important to remember that these are defined as certain marks or events in the kernel. A tracepoint can therefore not necessarily be reduced to a specific location or function in the kernel.

3.2.2 Raw Tracepoint Programs. The eBPF Raw Tracepoint type works like the Tracepoint type, but can access the tracepoint more directly [\[4\]](#page-8-0). For example, the context parameter is no longer a struct with the values, but instead a struct containing an array with pointers to the arguments. This may yield more detailed information about the kernels current task and comes with a performance increase, as the kernel can skip argument processing.

3.2.3 Kprobe Programs. The eBPF Kprobe type enables eBPF programs to dynamically attach to any function in the kernel [\[4\]](#page-8-0). Kprobe programs differ from tracepoints in the section header and the context parameter. Kprobe programs are used for tracing in the situations where no suitable tracepoint exist. The important difference between kprobes and tracepoints is that tracepoints are statically defined in the kernel while kprobes can be placed in any named function in the kernel.

Since tracepoints are statically defined, it is much easier to extract contextual information. In listing [1](#page-0-0) for example, we can access information about the the syscall from a struct that is passed to the eBPF program. Since Kprobe programs can hook into any kernel function, the context parameter is different from tracepoints. Instead, the parameter is a structpt\_regs. This struct is defined in asm/ptrace.h and provides access to all CPU registers.

A Kprobe attaching to the sys\_exec kernel function should set the section header (see section [2\)](#page-0-1) to either kprobe/sys\_exec or kretprobe/sys\_exec. Setting the probe type to *kprobe* invokes the program as the first instruction of sys\_exec, while setting the program to kretprobe invokes the program as the last instruction of sys\_exec.

3.2.4 Perf Event Programs. The eBPF Perf Event type allows eBPF programs to attach to the kernels internal Perf profiler [\[4\]](#page-8-0). Perf emits performance data events for hardware and software.

# 4 EBPF MAPS

eBPF maps offer a two-way data structure for transferring data in and out of kernel-space. Maps are the only way for an eBPF program to communicate with other eBPF program invocations and/or user-space. In the context of tracing, maps are often used to register key statistics about the current invocation. For example a networking eBPF program may store information about network latency or increment an IP address counter to keep track of popularity of remote hosts. The user-space program can at any point in time look into the maps and inspect their current state.

Maps are created by invoking the bpf syscall with the BPF\_MAP\_CREATE argument [\[4\]](#page-8-0). One can also make use the SEC attribute discussed earlier to automatically create it as shown in listing [3.](#page-4-0)

It is important to remember that eBPF maps are not built with functionality guaranteeing integrity, which means that the developer should take extra care in ensuring that data is not overwritten by accident. Access to the eBPF map is limited to the user-space program

loading the eBPF program, as well as the eBPF program itself. Data is shared across eBPF program invocations.

# 4.1 Definition

```
1 #include <linux/bpf.h>
2 # include < bpf / bpf_helpers .h >
3
4 struct {
5 __uint ( type , BPF_MAP_TYPE_ARRAY ) ;
6 -_type (key, int);
   \_type (value, int);
8 __uint (max_entries, 42);
9 } my_map SEC(".maps");
```
#### Listing 3: An example of an eBPF map definition.

Listing [3](#page-4-0) shows an example of a simple eBPF map of the array-type. There exist many different map-types and the developer of the eBPF should consider the characteristics of each type. For example, the array-based map has a fixed key-size of 4 bytes and the whole array is preallocated in memory, while a hash-based map can have any key-size and is not preallocated in memory [\[4\]](#page-8-0). However, an array-based map is faster than a hashbased map, since lookups do not require computing the hash of the entry. Furthermore, there exist some more complex map-types that can cover more specific use-cases. For example, one can initialise a map that is per-CPU or based on LRU-principles. A full list of eBPF map types are available in appendix [C.](#page-9-1)

# 4.2 Usage

```
1 #include <bpf/bpf.h>
2 #include <br/> <br/> <br/> <br/>
2 #include <br/><br/>
2 + 2 + 3 + 4 +<br/> 33
4 /* create or update if exists */
5 # define BPF_ANY 0
6
7 /* create, but do no update */
8 # define BPF_NOEXIST 1
\circ10 /* do not create, but only update */
11 # define BPF_EXIST 2
12
13 int bpf_map_lookup_elem (
14 int fd, void *key, void *value
15 ) ;
16
17 int bpf_map_update_elem (
18 int fd, void *key,
19 void * value, __u64 flags
20 ) ;
```

```
21
22 int bpf_map_delete_elem (
23 int fd, void *key
24 ) ;
```
#### Listing 4: A list of the functions used to interact with eBPF maps in user-space.

The user-space program can interact with the map by using the three methods shown in listing [4.](#page-4-1) These follow the typical interface for a map structure with the exception of the flag argument of update. Listing [4](#page-4-1) also shows the update flags, which denotes whether the map should create or update, only create or only update.

The *fd* argument should be the file descriptor of the map. The file descriptor can be retrieved by first calling bpf\_object\_\_find\_map\_by\_name with the bpf\_ object from the loading step and the map name. This will return a bpf\_map, which can then be passed to bpf\_map\_\_fd to retrieve the file descriptor.

```
1 #include <linux/bpf.h>
2 # include < bpf / bpf_helpers .h >
3
4 void * bpf_map_lookup_elem (
5 void * map , void * key
6 ) ;
 7
8 int bpf_map_update_elem (
9 void * map , void * key , void * value ,
10 unsigned long long flags
11 ) ;
12
13 int bpf_map_delete_elem (
14 void *map, void *key
15 ) ;
```
#### Listing 5: A list of the functions used to interact with eBPF maps in kernel-space.

The eBPF program can interact with the map by using the three methods shown in listing [5.](#page-4-2) This interface differs from from the user-space interface by using pointers instead of file descriptors. For example, bpf\_map\_lookup\_elem returns a direct pointer to the value in kernel memory-space, while the user-space received a copy of the value.

The *map* argument should be a pointer to the struct containing the map definition.

#### Niclas Hedam

# <span id="page-5-0"></span>5 EBPF VERIFIER

As described in section [1,](#page-0-2) all eBPF programs are verified before being loaded into the kernel [\[4,](#page-8-0) [6,](#page-8-7) [5\]](#page-8-4). There exist a set of rules to ensure the safety and stability of the kernel. Common rules include disallowing floating point instructions, a limitation of 4096 instructions per program, a stack limit of 512 bytes, no signed division and the absence of loops [\[6,](#page-8-7) [4,](#page-8-0) [5\]](#page-8-4). However, loops can be used if they it be unrolled doing optimisation or is guaranteed to terminate. The guarantee of termination is given by converting the program into a direct acyclic graph (DAG). The verifier can then check, using depth first search (DFS), that the program always finishes and does not include any dangerous paths [\[4\]](#page-8-0).

While the eBPF verifier has been under scrutiny to guarantee its reliability, some critical security vulnerabilities have been found in the past. For example, CVE-2017-16995 describes a way to read and write kernel memory and bypass the eBPF verifier [\[11,](#page-8-8) [4\]](#page-8-0).

# 5.1 Hardening

When an eBPF program passes verification it is run though a hardening step [\[5\]](#page-8-4). In this step, the kernel memory holding the eBPF program is made read-only to protect from malicious manipulation. The kernel will then crash, when an adversary or bug tries to invoke the eBPF program in an untimely manner. Constants are also blinded such that code in constants cannot be executed.

## <span id="page-5-3"></span>5.2 Risky Operations

One thing that differs significantly between typical userspace C programs and eBPF programs, are the safety guarantees of operations. When writing a user-space C program, invalid memory accesses are caught as segmentation faults. In eBPF programs, invalid memory accesses must not happen in any circumstances.

Programs that do not have the necessary safeguards will not be accepted by the verifier. To follow a pointer, for example, the program must use the bpf\_probe\_ read function. This function will verify that the pointer is valid and copy the desired memory space before continuing the program execution.

# 6 PRACTICAL DIFFERENCES

In the previous sections, we have gone trough highlevel descriptions of the architecture of eBPF and the differences between eBPF and typical user-space C programs. In this section, we will see a few select examples of code that works in a normal environment, but will not pass verification in the context of eBPF.

```
1 #include <linux/bpf.h>
2 # include < bpf / bpf_helpers .h >
3 # include < asm / ptrace .h >
4
5 struct my_struct {
6 unsigned int foo ;
7 };
8
9 SEC (" kprobe /... ")
10 int bpf_prog ( struct pt_regs * ctx ) {
11
12 struct my_struct *my_struct =
13 ( void *) ctx ->rdi;
14
15 char fmt[] = "Foo contains %u\n16
17 bpf_trace_printk (
18 fmt .
19 sizeof(fmt),
20 my_struct ->foo,
21 sizeof (my_struct->foo)
22 );
23
24 return 0;
25 }
26
27 char \_license[] SEC ("license") = "GPL";
```
#### Listing 6: An example of a risky operation that fails verification.

Listing [6](#page-5-1) shows an example of an eBPF program that will hook into an arbitrary kprobe. The program will read the first parameter of the hooked function using the *rdi* entry of the context, as the first parameter is stored in the rdi register.

Bear in mind that the location of the first function parameter and the structure of pt regs may differ between systems. One can use the macros defined in bpf\_tracing.h in libbpf to increase portability by letting the host select the appropriate registers. For example, the PT\_REGS\_PARM1 will expand to *ctx->rdi* on the author's system.

<span id="page-5-2"></span>1 libbpf: load bpf program failed: Permission denied

```
2 libbpf: -- BEGIN DUMP LOG ---
```
DRAFT - February 10, 2021

eBPF - From a Programmer's Perspective

```
3 libbpf :
4 btf_vmlinux is malformed
5 Unrecognized arg #0 type PTR
6; (void *) ctx->rdi;
7 \ 0: (79) \ r1 = * (u64 *)(r1 +112)8 1: (18) r2 = 0 x a 752520736e69619; char fmt[] = "Foo contains %u\n";
10 3: (7b) * (u64 *)(r10 -24) = r211 4: (18) r2 = 0 \times 746e6f63206f6f4612 \ 6: (7b) * (u64 *)(r10 -32) = r213 7: (b7) r2 = 0
14 8: (73) *(u8 *)(r10 -16) = r2
15 last_idx 8 first_idx 0
16 regs = 4 stack = 0 before 7: (b7) r2 = 0
17 ; bpf_trace_printk (
18 9: (61) r3 = x( u32 \times) (r1 +0)19 R1 invalid mem access 'inv '
20 processed 8 insns ( limit 1000000)
      max_states_per_insn 0 total_states 0
      peak_states 0 mark_read 0
21
22 libbpf : -- END LOG --
```
#### Listing 7: The result of compiling and loading listing [6.](#page-5-1)

Compiling listing [6](#page-5-1) succeeds, but when loading the program, you will see output like listing [7.](#page-5-2) The first lines (until line 18) shows what the eBPF verifier checked before failing verification. The hexadecimal numbers in the parenthesises denote the eBPF opcodes.

At line 19 the eBPF verifier informs that there was an inv on R1, which translates to invalid memory access on register 1, which on the author's system is equivalent to rdi.

Put more simply, the eBPF verifier fails verification, since the deferencing of the foo member of  $my\_struct$ is risky. As described in section [5.2,](#page-5-3) this is due to the risk of segmentation faults as the pointer may not be valid. Section [5.2](#page-5-3) also describes the solution to this problem, which is to safely copy the memory space before accessing it.

```
1 #include <linux/bpf.h>
2 # include < bpf / bpf_helpers .h >
3 # include < asm / ptrace .h >
 4
5 SEC (" kprobe /... ")
6 int bpf_prog ( struct pt_regs * ctx ) {
7
8 unsigned int tries = 0;
9
10 while (1) {
11 if(bpf\_get\_prandom_u32() > 0) break;
12 tries ++;
```
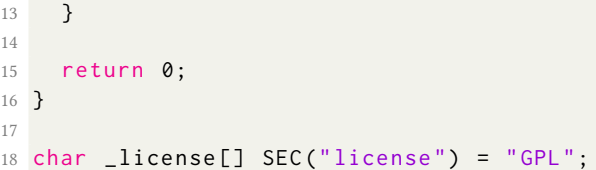

#### Listing 8: An example of a dynamic program that cannot be verified.

The eBPF program seen in listing [8](#page-6-0) will continuously sample random numbers. The program will terminate if and only if the sampled number is greater than zero. Since the used random number generator is providing unsigned 32-bit integers, the chance of the program not terminating immediately is negligible. Actually, the chance of the program not terminating in the first loop iteration is  $\frac{1}{4294967296}$  or  $\approx 0.000000002\%$ .

```
1 libbpf: -- BEGIN DUMP LOG ---
2 libbpf :
3 btf_vmlinux is malformed
4 Unrecognized arg #0 type PTR
5; if(bpf_get_prandom_u32() > 0) break;
6 0: (85) call bpf_get_prandom_u32 #7
7 1: (67) r0 < = 32
8 2: (77) r0 >>= 32
9 ; if( bpf_get_prandom_u32 () > 0) break ;
10 3: (15) if r0 = 0 \times 0 goto pc-4
11
12 from 3 to 0: R0_w=inv0 R10=fp0
13; if(bpf_get_prandom_u32() > 0) break;
14 0: (85) call bpf_get_prandom_u32 #7
15 1: (67) r0 < = 32
16 2: (77) r0 >>= 32
17; if(bpf_get_prandom_u32() > 0) break;
18 3: (15) if r0 = 0 \times 0 goto pc-4
19
20 from 3 to 0: R0_w=inv0 R10=fp0
21; if(bpf_get_prandom_u32() > 0) break;
22 0: (85) call bpf_get_prandom_u32 #7
23 infinite loop detected at insn 1
24 processed 14 insns ( limit 1000000)
      max_states_per_insn 0 total_states 1
      peak_states 1 mark_read 1
2526 libbpf : -- END LOG --
```
#### Listing 9: The result of compiling and loading listing [8.](#page-6-0)

Compiling listing [8](#page-6-0) succeeds, but when loading the program, you will see output like listing [9.](#page-6-1) The output of the verifier states that an infinite loop was detected, although there is virtually no chance of an infinite loop

Niclas Hedam

occurring. This is, however, not a strong enough guarantee for loading the eBPF program.

```
1 #include <linux/bpf.h>
2 # include < bpf / bpf_helpers .h >
3 # include < asm / ptrace .h >
 4
5 SEC (" kprobe /... ")
6 int bpf_prog ( struct pt_regs * ctx ) {
 7
8 float f = bpf\_get\_prandom\_u32() + 42.0;\overline{Q}10 char fmt[] = "Float is %f\n";
11
12 bpf_trace_printk (fmt, sizeof (fmt), f,
      sizeof(f);13
14 return 0;
15 }
16
17 char _license[] SEC ("license") = "GPL";
```
#### Listing 10: An example of an eBPF program with floating point arithmetic.

Listing [10](#page-7-0) shows an example of a simple program that samples a single random number and adds 42.0 to it. Floating point arithmetic is approximate by definition, due to the sheer number of values that can be represented [\[3\]](#page-8-9). There exist a range of issues with floating points including rounding issues, where numbers are incorrectly rounded up or down due to an approximation.

```
1 error: kill.c:31:13: in function
     kill_example i32 (% struct . pt_regs *) : A
     call to built-in function
     __floatunsidf ' is not supported .
2
3 error: kill.c:31:35: in function
     kill_example i32 (% struct . pt_regs *) : A
     call to built-in function '__adddf3' is
      not supported .
4
5 error: kill.c:31:13: in function
     kill_example i32 (%struct pt_regs*): A
     call to built-in function '__truncdfsf2
      ' is not supported .
6
7 error: kill.c:35:38: in function
     kill_example i32 (%struct pt_regs*): A
     call to built-in function
     __extendsfdf2 ' is not supported .
```
Listing 11: The result of compiling listing [10.](#page-7-0)

It is hard, if not impossible, to guarantee the correct execution of a program when using floating points. Therefore, when compiling a program with floating points that cannot be optimised away, the compiler forcefully stops and warns that the built-in floating point arithmetical functions are not supported.

# 7 PRACTICAL USE CASES

In this section we will show some practical use cases of eBPF.

## 7.1 DDoS firewall

Cloudflare is currently transitioning into using XDP as their DDoS mitigator [\[1\]](#page-8-10). A clear benefit of using eBPF XDP over IPTables is the ability to match specific patterns that are not expressible using IPTables.

Cloudflare is interested in eBPF XDP for two main reasons. First, eBPF XDP offer a way to inspect packet in the lowest possible layer with a very low cost to drop packets. Second, it is possible to express firewall rules using high-level languages like C while maintaining strong guarantees about program termination and memory access.

## 7.2 ExtFUSE

ExtFUSE is a framework for developing extensible user file systems which enables applications to register specialised request handlers in the kernel [\[2\]](#page-8-11). This allows the application to meet their specific operative needs, while still having the advanced functionality of userspace programs.

ExtFUSE leverages eBPF to load and verify the user file system extensions, which enables the user to write extensions in a high-level language like C. It also guarantees the safety and stability of the file system extensions.

# 7.3 Cilium

Cilium is an open source system providing connectivity between applications in a secure and transparent manner [\[9\]](#page-8-12). Cilium works with Linux container management systems like Kubernetes, Docker and Mesos.

Cilium aims to make Linux aware of microservices, including their containers and APIs. This allows users to insert flexible and powerful security, visibility and networking control logic into the kernel using eBPF.

eBPF - From a Programmer's Perspective

#### 8 CONCLUSION

Extended Berkeley Packet Filter or eBPF is a low-level language based on the Berkeley Packet Filter system from 1992, but with an architecture that more closely resembles contemporary processors.

eBPF programs can be compiled from several highlevel languages like C and Python. However, there are key differences between typical user-space C programs and eBPF programs. This is due to the strict security guarantees of eBPF programs, which requires programs to always be predictable and stable.

In this paper we showed how to write, compile and load eBPF programs. We furthermore discussed the different types of eBPF programs available as well as a short overview of eBPF maps.

We discussed some of the differences between typical user-space C programs and eBPF C programs. We saw how these programs may seem correct and functional, but have edge cases that prevents giving strong enough safety guarantees.

We described several use cases of eBPF including a DDoS firewall and file system extensions. We showed how these project leverage eBPF and the properties of eBPF.

Lastly, we described the eBPF verifier and discussed the security of it.

## **REFERENCES**

- <span id="page-8-10"></span>[1] Gilberto Bertin. "XDP in practice: integrating XDP into our DDoS mitigation pipeline". In: Technical Conference on Linux Networking, Netdev. Vol. 2. 2017.
- <span id="page-8-11"></span>[2] Ashish Bijlani and Umakishore Ramachandran. "Extension framework for file systems in user space". In: 2019 USENIX Annual Technical Conference (USENIX ATC 19). 2019, pp. 121–134.
- <span id="page-8-9"></span>[3] Randal E. Bryant and David R. O'Hallaron. Computer Systems: A Programmer's Perspective. Global Edition. Pearson, 2016. isbn: 9781292101767.
- <span id="page-8-0"></span>[4] D. Calavera and L. Fontana. Linux Observability with BPF: Advanced Programming for Performance Analysis and Networking. O'Reilly Media, Incorporated, 2019. isbn: 9781492050209.
- <span id="page-8-4"></span>[5] Cilium. What is eBPF? An Introduction and Deep Dive into the eBPF Technology. URL: [https://ebpf.](https://ebpf.io/what-is-ebpf/) io/what-is-ebpf/ (visited on 12/14/2020).
- <span id="page-8-7"></span>[6] Henri Maxime Demoulin et al. "Detecting Asymmetric Application-layer Denial-of-Service Attacks In-Flight with FineLame". In: 2019 USENIX Annual Technical Conference (USENIX ATC 19). Renton, WA: USENIX Association, 2019, pp. 693– 708. isbn: 9781939133038. url: [https : / / www .](https://www.usenix.org/conference/atc19/presentation/demoulin) [usenix . org / conference / atc19 / presentation /](https://www.usenix.org/conference/atc19/presentation/demoulin) [demoulin.](https://www.usenix.org/conference/atc19/presentation/demoulin)
- <span id="page-8-3"></span>[7] Matt Fleming. A thorough introduction to eBPF. 2017. url: [https : / / lwn . net / Articles / 740157/](https://lwn.net/Articles/740157/) (visited on 11/10/2020).
- <span id="page-8-5"></span>[8] Stephen J. Friedl. Using GNU C\_attribute\_. URL: [http://unixwiz.net/techtips/gnu- c- attributes.](http://unixwiz.net/techtips/gnu-c-attributes.html) [html](http://unixwiz.net/techtips/gnu-c-attributes.html) (visited on 11/03/2020).
- <span id="page-8-12"></span>[9] Thomas Graf. How to Make Linux MicroserviceAware with Cilium and eBPF. 2018. URL: [https:](https://www.youtube.com/watch?v=_Iq1xxNZOAo) [//www.youtube.com/watch?v=\\_Iq1xxNZOAo](https://www.youtube.com/watch?v=_Iq1xxNZOAo) (visited on 12/10/2020).
- <span id="page-8-1"></span>[10] S. Miano et al. "Creating Complex Network Services with eBPF: Experience and Lessons Learned". In: 2018 IEEE 19th International Conference on High Performance Switching and Routing (HPSR). 2018.
- <span id="page-8-8"></span>[11] NVD - CVE-2017-16995. 2017. url: [https://nvd.](https://nvd.nist.gov/vuln/detail/CVE-2017-16995) [nist.gov/vuln/detail/CVE-2017-16995.](https://nvd.nist.gov/vuln/detail/CVE-2017-16995)
- <span id="page-8-2"></span>[12] Alexei Starovoitov. daedfb22451d. 2014. url: [ht](https://git.kernel.org/pub/scm/linux/kernel/git/torvalds/linux.git/commit/?id=daedfb22451dd02b35c0549566cbb7cc06bdd53b) [tps://git.kernel.org/pub/scm/linux/kernel/git/](https://git.kernel.org/pub/scm/linux/kernel/git/torvalds/linux.git/commit/?id=daedfb22451dd02b35c0549566cbb7cc06bdd53b) [torvalds/linux.git/commit/?id=daedfb22451dd](https://git.kernel.org/pub/scm/linux/kernel/git/torvalds/linux.git/commit/?id=daedfb22451dd02b35c0549566cbb7cc06bdd53b) [02b35c0549566cbb7cc06bdd53b.](https://git.kernel.org/pub/scm/linux/kernel/git/torvalds/linux.git/commit/?id=daedfb22451dd02b35c0549566cbb7cc06bdd53b)

# <span id="page-8-6"></span>A EXAMPLE SETUP

When compiling eBPF programs, a set of helper functions and libraries are needed. In this section, we will go through all the steps necessary to compile any of the examples in this paper. Bear in mind that as the kernel, operating systems and architecture of eBPF continues to be developed, this walk-through may become outdated. The walk-through was written in February 2021 and tested on an Ubuntu 20.04 LTS with kernel 5.4 LTS and libbpf 0.3.

To compile the examples, you will need the following dependencies.

- *build-essential, git, make* These tools provide the necessary framework for compilation. Git will be used to clone libbpf.
- gcc, clang, llvm GCC is used to compile the kernel, while clang is used to compile eBPF code.

Niclas Hedam

LLVM is used to transform LLVM IR code to BPF byte-code.

• libelf-dev, gcc-multilib – These libraries are required by libbpf.

Start out by retrieving new lists of packages.

```
$ sudo apt-get update
```
After completion of the update, install all of the dependencies listed above.

```
$ sudo apt install -y build-essential git
   make gcc clang llvm libelf-dev
   gcc-multilib
```
Download a copy of libbpf. We will fetch only a single commit containing the release of version 0.3.

```
$ git clone --depth 1 --single-branch
    --branch v0.3 \
   https://github.com/libbpf/libbpf libbpf
```
Compile libbpf and install the headers locally.

```
$ make --directory = libbpf/src all
```
\$ DESTDIR = root make --directory = libbpf/src install\_headers

Now that we have all the dependencies in place, we can continue to the eBPF-related files. Grab the loader from listing [2.](#page-2-1) We will save it as loader.c. We also need to grab one of the examples. Let us grab the killexample from listing [1](#page-0-0) and save as kill.c. Please be aware that copying code from a PDF may not always work as expected.

Then, we need to compile the eBPF program using clang.

```
$ clang -target bpf -S -D __BPF_TRACING__
    -I./libbpf/src/root/usr/include/ -Wall
    -Werror -O2 -emit-llvm -c -g kill.c
$ llc -march = bpf -filetype = obj -o kill.o
    kill.ll
```
Compile the loader.

```
$ gcc -I./libbpf/src/root/usr/include/
   -L./libbpf/src/ -o ebpf loader.c \
    -Wl,-rpath=./libbpf/src/ -lbpf -lelf
```
This is all we need to do to. All that is left is to actually run the loader program.

```
$ sudo ./ebpf &
$ sudo cat
   /sys/kernel/debug/tracing/trace_pipe
```
You may have to press enter after loading the program.

To stop the eBPF program, stop the cat command using CTRL  $+$  C and run fg. This will bring the eBPF loader back to the front and you can stop it using CTRL  $+ C.$ 

## <span id="page-9-0"></span>B EBPF PROGRAM TYPES

```
1 enum bpf_prog_type {
2 BPF_PROG_TYPE_UNSPEC ,
3 BPF_PROG_TYPE_SOCKET_FILTER ,
4 BPF_PROG_TYPE_KPROBE ,
5 BPF_PROG_TYPE_SCHED_CLS ,
6 BPF_PROG_TYPE_SCHED_ACT ,
    BPF_PROG_TYPE_TRACEPOINT,
8 BPF_PROG_TYPE_XDP ,
9 BPF_PROG_TYPE_PERF_EVENT ,
10 BPF_PROG_TYPE_CGROUP_SKB ,
11 BPF_PROG_TYPE_CGROUP_SOCK ,
12 BPF_PROG_TYPE_LWT_IN ,
13 BPF_PROG_TYPE_LWT_OUT ,
14 BPF_PROG_TYPE_LWT_XMIT ,
15 BPF_PROG_TYPE_SOCK_OPS ,
16 BPF_PROG_TYPE_SK_SKB ,
17 BPF_PROG_TYPE_CGROUP_DEVICE ,
18 BPF_PROG_TYPE_SK_MSG ,
19 BPF_PROG_TYPE_RAW_TRACEPOINT ,
20 BPF_PROG_TYPE_CGROUP_SOCK_ADDR ,
21 BPF_PROG_TYPE_LWT_SEG6LOCAL ,
22 BPF_PROG_TYPE_LIRC_MODE2 ,
23 BPF_PROG_TYPE_SK_REUSEPORT ,
24 BPF_PROG_TYPE_FLOW_DISSECTOR ,
25 BPF_PROG_TYPE_CGROUP_SYSCTL ,
26 BPF_PROG_TYPE_RAW_TRACEPOINT_WRITABLE ,
27 BPF_PROG_TYPE_CGROUP_SOCKOPT ,
28 BPF_PROG_TYPE_TRACING ,
29 BPF_PROG_TYPE_STRUCT_OPS ,
30 BPF_PROG_TYPE_EXT ,
31 BPF_PROG_TYPE_LSM ,
32 BPF_PROG_TYPE_SK_LOOKUP ,
33 };
```
Listing 12: The declaration of all eBPF program types. From bpf.h of libbpf 0.3.

# <span id="page-9-1"></span>C EBPF MAP TYPES

```
1 enum bpf_map_type {
```
DRAFT - February 10, 

- BPF\_MAP\_TYPE\_UNSPEC ,
- BPF\_MAP\_TYPE\_HASH ,
- BPF\_MAP\_TYPE\_ARRAY ,
- BPF\_MAP\_TYPE\_PROG\_ARRAY ,
- BPF\_MAP\_TYPE\_PERF\_EVENT\_ARRAY ,
- BPF\_MAP\_TYPE\_PERCPU\_HASH ,
- BPF\_MAP\_TYPE\_PERCPU\_ARRAY ,
- BPF\_MAP\_TYPE\_STACK\_TRACE ,
- BPF\_MAP\_TYPE\_CGROUP\_ARRAY ,
- BPF\_MAP\_TYPE\_LRU\_HASH ,
- BPF\_MAP\_TYPE\_LRU\_PERCPU\_HASH ,
- BPF\_MAP\_TYPE\_LPM\_TRIE ,
- BPF\_MAP\_TYPE\_ARRAY\_OF\_MAPS ,
- BPF\_MAP\_TYPE\_HASH\_OF\_MAPS ,
- BPF\_MAP\_TYPE\_DEVMAP ,
- BPF\_MAP\_TYPE\_SOCKMAP ,
- BPF\_MAP\_TYPE\_CPUMAP ,
- BPF\_MAP\_TYPE\_XSKMAP ,
- BPF\_MAP\_TYPE\_SOCKHASH ,
- BPF\_MAP\_TYPE\_CGROUP\_STORAGE ,
- BPF\_MAP\_TYPE\_REUSEPORT\_SOCKARRAY ,
- BPF\_MAP\_TYPE\_PERCPU\_CGROUP\_STORAGE ,
- BPF\_MAP\_TYPE\_QUEUE ,
- BPF\_MAP\_TYPE\_STACK ,
- BPF\_MAP\_TYPE\_SK\_STORAGE ,
- BPF\_MAP\_TYPE\_DEVMAP\_HASH ,
- BPF\_MAP\_TYPE\_STRUCT\_OPS ,
- BPF\_MAP\_TYPE\_RINGBUF ,
- BPF\_MAP\_TYPE\_INODE\_STORAGE ,
- BPF\_MAP\_TYPE\_TASK\_STORAGE ,

};

Listing 13: The declaration of all eBPF map types. From bpf.h of libbpf 0.3.